## **Quick Tips for APA In-text Citations and Headings** *Publication Manual of the American Psychological Association 7 th ed* **BE SURE TO UNIFORMLY DOUBLE SPACE THE PAPER**

## **(Note that the presence of a running head is now optional based on instructor preference)**

TITLE IN ALL CAPS 1

Full Title in Upper and Lower Case

Your Name

Name of College

(Any other info your instructor wants)

### TITLE IN ALL CAPS 2

Full Title in Upper and Lower Case Open with an introduction that presents the specific problem under study. The presence of a running head is now determined by instructor, so be sure to check your assignment notes.

 When you begin to quote or paraphrase from your sources, that information must be credited to the source. You can do so by either introducing the source in the paragraph or by integrating the quoted material. In the latter case, an in-text citation will be necessary. APA citations usually include the author, the year, and a page number like this: (Smith, 2017, p. 20).

#### TITLE IN ALL CAPS 3

 A great resource is the Purdue Online Writing Lab or *OWL* because at that site, the various types of sources are addressed. Also, The American Psychological Association (APA) website is excellent for answering any formatting question. In addition, your instructor may want you to include an abstract and divide the paper into sections using what APA refers to as **Level Headings.** 

 Finally, any sources used in the paper must be listed on the final page in specific APA format. Again, the *OWL* or the manual has information about properly formatting reference page entries.

# TITLE IN ALL CAPS 4 References Smith, A. (2017). The title of the article. *Publication Title*, *9*, 20-23. Thomas, B. (2017). Notice the capitalization of the article title. *Use of Italics Quarterly, 24*, 18-19. http://www.online.edu Williams, C. (2017). Notice the alpha order of the names: See the hanging indent. *Tips for APA Formatting: Digital Edition.* https://doi.org/10.101010/101010

For more information, see the *Publication Manual of the American Psychological Association 7 th ed.* or go to these websites:

[www.apastyle.org](http://www.apastyle.org/) , [https://owl.purdue.edu/owl/research\\_and\\_citation/apa\\_style/apa\\_style\\_introduction.html](https://owl.purdue.edu/owl/research_and_citation/apa_style/apa_style_introduction.html) or

<http://library.ws.edu/c.php?g=181164&p=1192370>

## **Quick Tips for APA In-text Citations and Headings** *Publication Manual of the American Psychological Association 7 th ed* **BE SURE TO UNIFORMLY DOUBLE SPACE THE PAPER (Note that the presence of a running head is now optional based on instructor preference)**

## **In-Text Citations**: [https://extras.apa.org/apastyle/basics-](https://extras.apa.org/apastyle/basics-7e/?_ga=2.166021693.2008440217.1585920499-2027736004.1585920499#/)

[7e/?\\_ga=2.166021693.2008440217.1585920499-2027736004.1585920499#/](https://extras.apa.org/apastyle/basics-7e/?_ga=2.166021693.2008440217.1585920499-2027736004.1585920499#/) (Lesson 16)

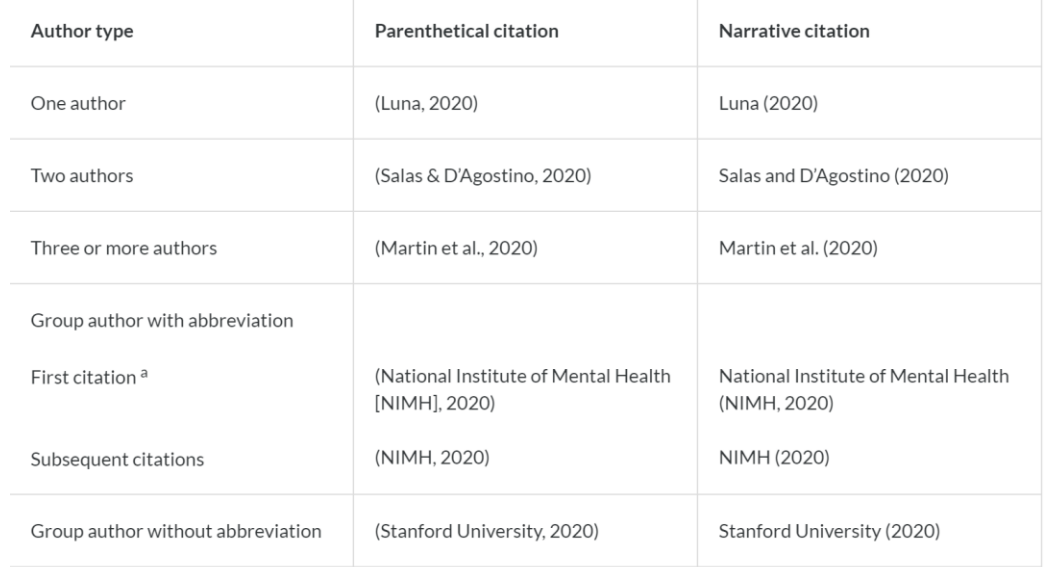

## **Headings**: [https://extras.apa.org/apastyle/basics-7e/?\\_ga=2.166021693.2008440217.1585920499-](https://extras.apa.org/apastyle/basics-7e/?_ga=2.166021693.2008440217.1585920499-2027736004.1585920499#/) [2027736004.1585920499#/](https://extras.apa.org/apastyle/basics-7e/?_ga=2.166021693.2008440217.1585920499-2027736004.1585920499#/) (Lesson 4)

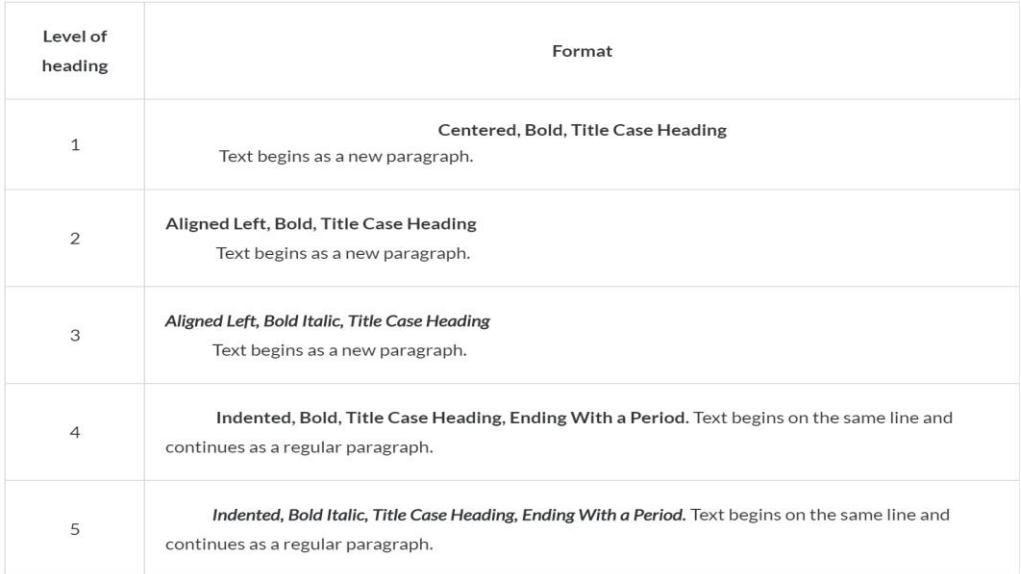

Academic writer tutorial: basics of seventh edition APA style, Lessons 4 and 16, (2020). *APA Style. [www.apastyle.org](http://www.apastyle.org/)*